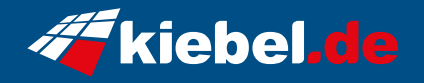

## **Gamer-PC Airforce VII (RTX4090)**

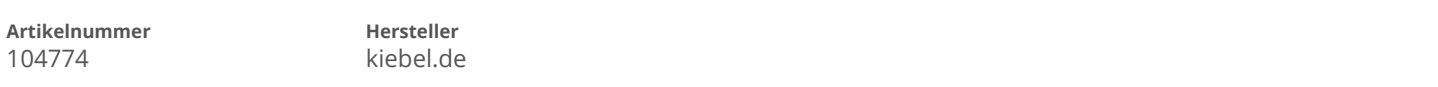

## **Angaben zum Energieverbrauch**

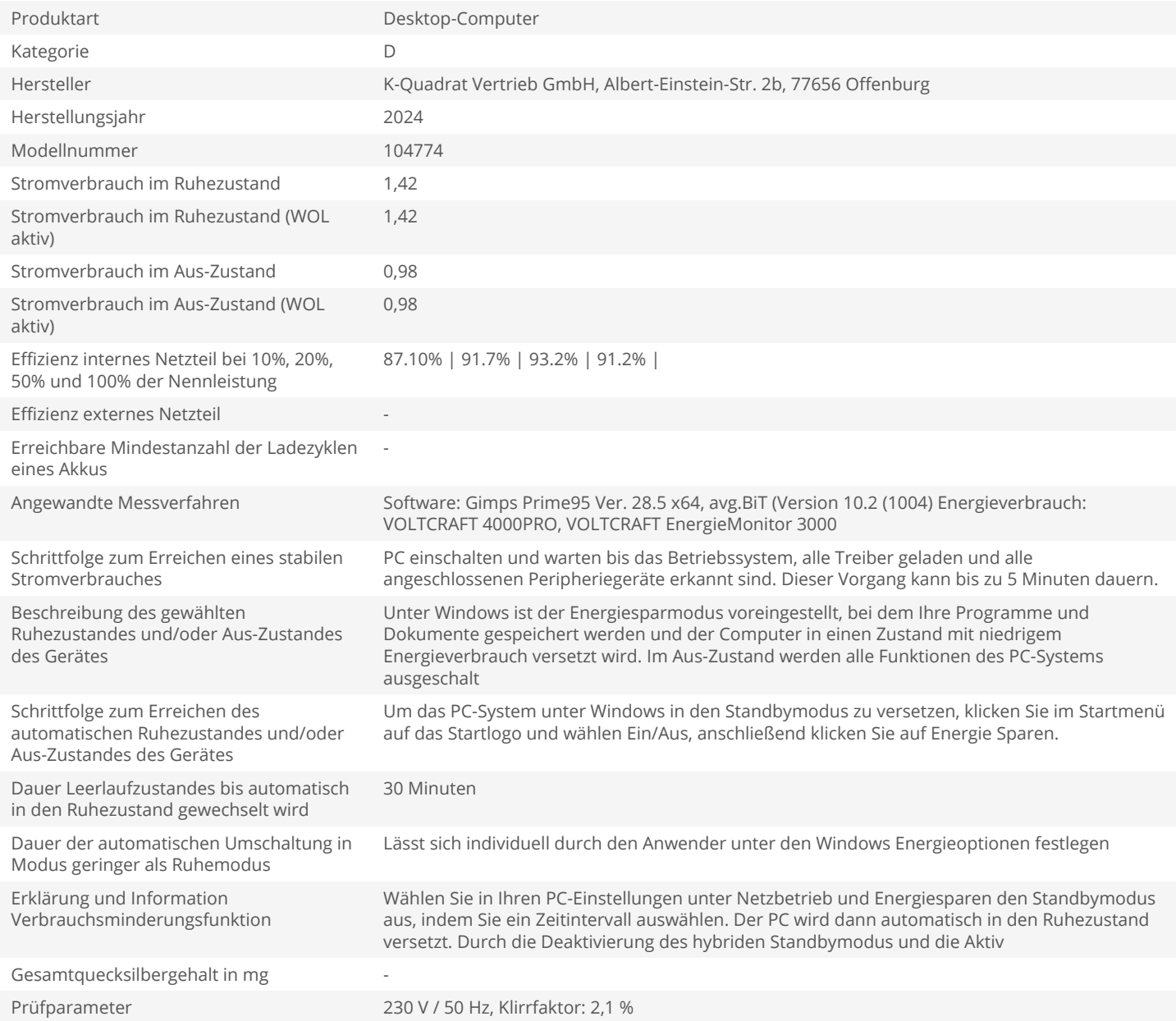